# 複数のコントローラに接続する SDN 支援ツールの検討

## 堀 貴詞† すききず 寺澤 卓也† † 東京工科大学メディア学部メディア学科

## 1. はじめに

近年「仮想化」というキーワードが注目され、ストレー ジやサーバなどの仮想化が実用化されている。また、ネ ットワークにおける仮想化については従来までに VLAN といった技術は使われてきたが、SDN(Software Defined Network)[1]という概念が登場してきたことにより、さらに 注目されるようになった。

## 2. 研究の目的

SDN を実現する技術の一つに OpenFlow[2]がある。 OpenFlow ネットワークの構築は複雑になりやすい。そこ で、複数の種類の SDN コントローラを、同じインターフェ ースによって同じ操作性で使用できる一つのツールが できないかと考え、本研究の目的とした。

## 3. コントローラ・フレームワーク

OpenFlow コントローラを作成するために OpenFlow プロトコルに則って作成されたフレームワークが複数存 在し、ユーザーは基本的にはフレームワークを用いてコ ントローラを作成する。表1は数あるフレームワークの中 の一部のフレームワークの特徴比較である。コントロー ラのフレームワークは多様で利点が各々異なる。

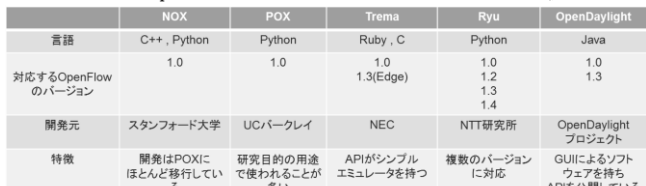

#### 表1.OpenFlow コントローラ・フレームワーク比較

#### 4. 複数のコントローラに接続する GUI システムの提案

SDN の構築におけるネットワーク機器は多様であり、 メーカー側が試験を行って対応しているコントローラは 一部のみである。ネットワーク管理者が一つのツールを 利用し、乱立した技術を同じ操作性で一貫して制御で きることはメリットがある。そこで複数の SDN コントローラ を統合的に使用できる GUI ツールを提案、実装する。

### 5. 実装

GUIツールはWebアプリケーションとして実装し、ネッ トワークの可視化とスイッチの設定等の操作を行えるよ うにする。各コントローラへの接続のためにそれぞれに 対してデータの変換用プログラム(アダプタ)を用意し、 それぞれのコントローラの仕様、API に合わせて作成す

る。本システムの全体構成を図 1 に示す。 可視化

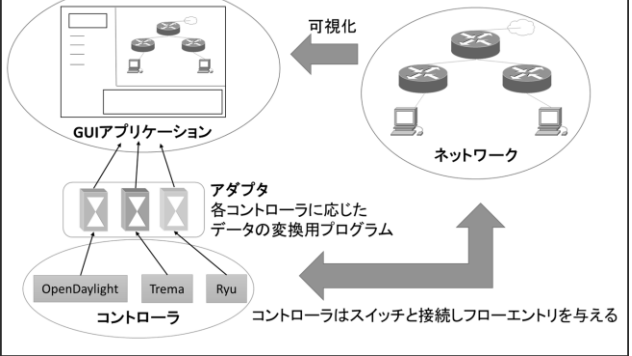

図1. 提案ツールの全体構成図

それぞれに用意したプログラム(アダプタ)を共通プロ グラムに include する形で PHP と JavaScript により実装 した。本システムの構成は図 2 のように分かれ、それぞ れの通信は HTTP によって JSON 形式のデータをやり 取りする。

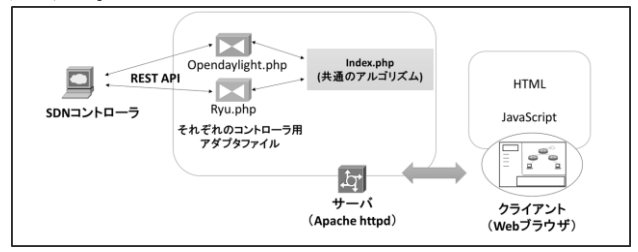

図 2.本研究における GUI アプリケーションの構成 本研究では OpenDaylight[3]、Ryu[4]の二種類のフレー ムワークによるコントローラと接続し、可視化および一部 の操作が行えることを確認した。

#### 6. 今後の課題

より多くのコントローラへの対応及び、不足部分の実 装が必要である。

#### 参考文献

[1] NTT コミュニケーションズ株式会社,"SDN ガイドライン", http://www.o3project.org/ja/download/index.html, 2015, 2015.12 参照

- [2] 石井秀治,大山裕泰,河合栄治,"次世代ネットワーク制御技 術 OpenFlow 入門",株式会社アスキー・メディアワーク ス,2013
- [3] OpenDaylight,http://www.opendaylight.org/, 2015.12 参照
- [4] Ryu,http://osrg.github.io/ryu/, 2015.12 参照